## **Kooperativ lernen – auch auf Distanz**

Unterrichtsideen – morgen einzusetzen Landesgruppe Bayern

Beispiel von Gabriele Klenk

#### **Zahldarstellung am Zwanzigerfeld**

(Beispiel aus dem Mathematikunterricht für Primarstufe nach Uta Häsel-Weide "Ablösung vom zählenden rechnen", Klett-Kallmeyer))

### **Beschreibung:**

Bei der Zahldarstellung am Zwanzigerfeld wird eine Menge in eine schnell zu erkennende Teilmenge zerlegt. Diese automatisierten Zahldarstellungen bilden ein automatisiertes Stützpunktwissen. Dabei können die Teilmengen unterschiedlich "gesehen" werden. Die "Kraft der 5"und die "Kraft der 10" sind dabei wichtig.

### **Erarbeitungsmöglichkeit:**

Die Zahlen 9,6,7, und 11 sind auf 20-er Feldern so dargestellt, dass geschickte Strategien bei

der Anzahlermittlung angeregt werden. Um die gesehenen Teilmengen der Kinder getrennt visualisieren zu können, ist es sinnvoll, mehrere Kopien der Vorlage zu erstellen.

Die Kinder bestimmen die von ihnen gesehenen Anzahlen. Frage der Lehrkraft: Wie hast du es gesehen? Die Kinder begründen und zeigen "ihre Sichtweise".

Die Teilmengen werden eingezeichnet und die Antworten der Kinder neben die Darstellung geschrieben.

### Partnerarbeit nach der Methode "Weggabelung":

Es stehen zwei verschiedene Arbeitsblätter mit unterschiedlichem Schwierigkeitsgrad zur

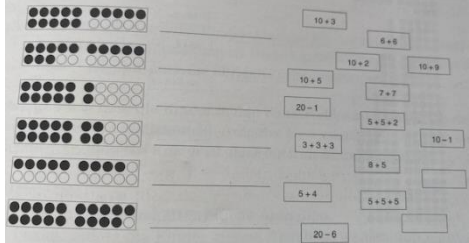

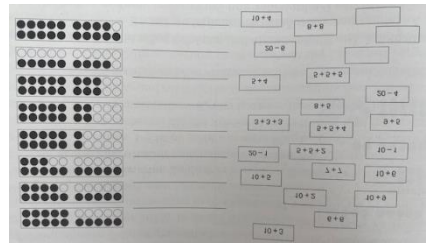

Verfügung. Die Kinder ordnen in EA Zerlegaufgaben den Punktebildern zu. Sie vergleichen ihre Zerlegungen und finden evtl. weitere Aufgaben.

## **Reflexion:**

Am Zwanzigerfeld sind 13 Plättchen sichtbar. Daneben sind verschiedene Zerlegungen notiert. Jedes Kind notiert seinen Namen auf 2 Klebezetteln und ordnet diese "seinen Sichtweisen" zu. Kinder begründen, warum manche Sichtweisen besonders "günstig" sind, z.B. mit der Kraft der 5 oder der 10.

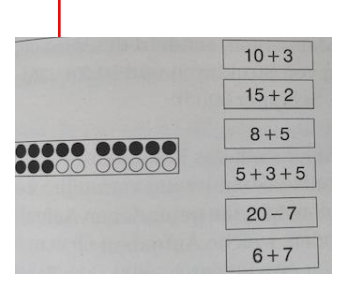

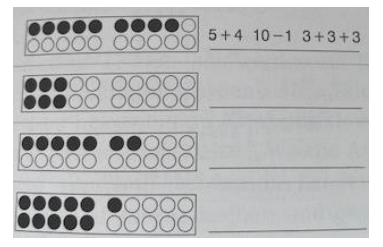

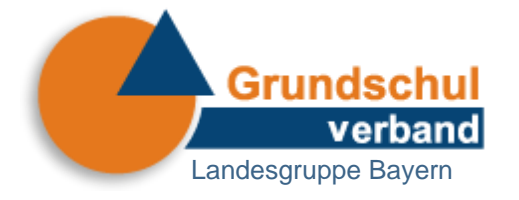

## **Möglichkeiten des Einsatzes in unterschiedlichen Unterrichtsszenarien**

# **Unterricht in Präsenz**

### **Kooperation in der Jahrgangsmischung:**

- Die Kinder finden Zerlegaufgaben zum Hunderterfeld.
- Die Kinder ordnen den Zerlegaufgaben des Zwanzigerfeldes die Zerlegaufgaben des Hunderterfeldes zu.
- Die Kinder untersuchen, wie viele Fünfer/Zehner in jeder Darstellung enthalten sind.
- Leistungsstarke Kinder finden Malaufgaben zu den Darstellungen.

## **Unterricht in Präsenz und Distanz**

- Lerngruppe A erstellt auf leeren Zwanzigerfeldkarten Mengendarstellungen. Wichtig dabei: Plättchen werden nicht einzeln ausgemalt, sondern ie 5 durch **einen Strich dargestellt.** So kann auch die Notation 5 + 5 + 2 sichtbar sein. Lerngruppe B erstellt hierzu die Notationen.
- Lerngruppe A erstellt sowohl Darstellungen als auch Notationen, Lerngruppe B ordnet zu und begründet durch Pfeile zwischen Zahlen und Mengen
- Lerngruppe A erstellt Darstellungen und Notationen, eine falsche Notation muss durch Lerngruppe B herausgefunden und die richtige Darstellung dazu vorgenommen werden.

# **Unterricht in Distanz**

Die Lehrkraft zeigt die Mengenbilder auf dem Zwanzigerfeld im Videounterricht unter der Dokumentenkamera. Kinder schreiben ihre "Sichtweise" auf und nennen diese. Lehrkraft nimmt die Strukturierung durch Einkreisen der Mengen oder Trennen der Teilmengen durch Stäbchen vor.

Die Lehrkraft stellt ein "Zahlenrätsel", das die Kinder handelnd in ein Mengenbild übertragen: "Meine Zahl hat 6 Fünfer und 2 Einer". Wichtig dabei: Menge 5 als Gesamtenge darstellen!

Die Kinder erstellen dazu ein Mengenbild auf einem leeren Hunderterfeld und notieren Aufgaben dazu. 5+5+5+5+5+5+2 oder 10+10+10+2

oder 10+10+5+5+2 oder 10+10+10+7…

Anschließend erstellen die Kinder selbst Mengenbilder und dazugehörige Notationen. Sie geben diese als Zahlenrätsel in die Runde. Andere Kinder finden dazu mögliche Zerlegungen.

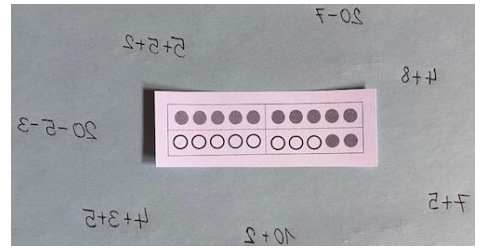

Alternative: Kinder stellen Mengen dar, notieren die Zerlegungen dazu und decken die Menge anschließend ab. Aufgrund der Zerlegungen finden andere Kinder die passende Mengendarstellung.

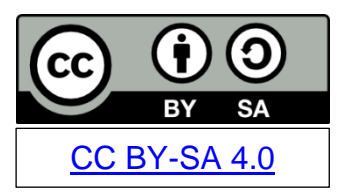